**Раздел 1. Системное и прикладное программное обеспечение**

*Тема 1: Устройства и типы ЭВМ*

# **Вопрос 1. Персональный компьютер. Логическое устройство компьютера**

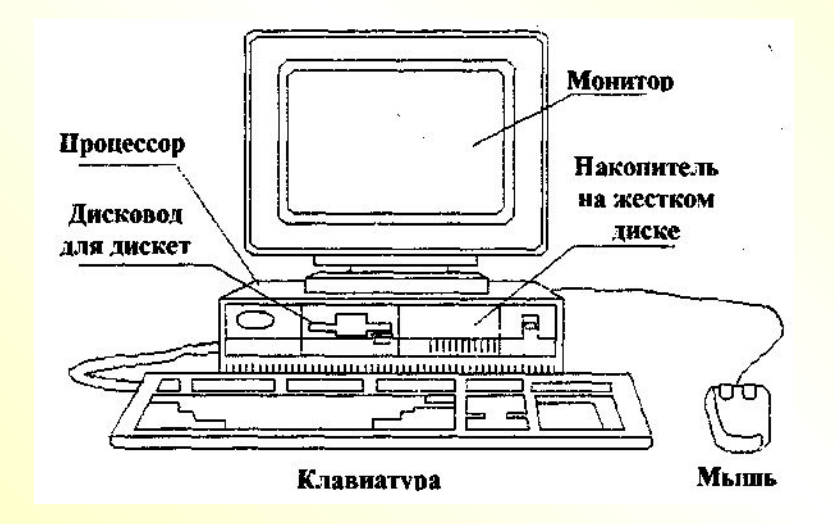

Рис.1 Персональный компьютер (ПК)

Основные блоки, входящие в устройство ПК:

- системного блок;
- монитор;
- устройства, позволяющие вводить информацию;

**Системный блок** - в нем располагаются все основные узлы компьютера: •электронные схемы, управляющие работой компьютера (микропроцессор, оперативная память, контроллеры устройств и т. д.,);

- •блок питания, преобразующий электропитание сети в постоянный ток низкого напряжения, подаваемый на электронные схемы компьютера; •накопители (или дисководы) для гибких магнитных дисков, используемые
- для чтения и записи на гибкие магнитные диски (дискеты);
- •накопитель на жестком магнитном диске, предназначенный для чтения и записи на несъемный жесткий магнитный диск (винчестер).

# **Монитор (или дисплей)** предназначен для отображения текстовой и графической информации.

К системному блоку компьютера можно подключать различ ные **устройства ввода-вывода информации**, расширяя тем самым его функциональные возможности. Многие устройства подсоединяются через специальные гнезда (разъемы), находящиеся обычно на задней стенке системного блока компьютера. Кроме монитора и клавиатуры, такими устройствами являются принтер, мышь, джойстик и т. д.

### Логическое устройство компьютера:

Микропроцессорэлектронное устройство в небольшом корпусе, выполняющее все вычисления и обработку информации. Процессор осуществляет выполнение программ. работающих на компьютере, и управляет работой остальных устройств компьютера. В настоящее время, как правило, используются микропроцессоры, разработанные одной из следующих фирм: Intel, AMD или IBM. Микропроцессоры отличаются друг от друга двумя основными характеристиками: типом (моделью) и тактовой частотой. Тактовая частота указывает, сколько элементарных операций (тактов) микропроцессор выполняет за одну секунду, т. е. тактовая частота характеризует быстродействие компьютера - чем она выше. тем быстрее осуществляется работа компьютера. Тактовая частота измеряется в мегагерцах (МГц).

Оперативная память. Следующим очень важным элементом компьютера является оперативная память. Именно из нее процессор и сопроцессор берут программы и исходные данные для обработки, в нее они записывают полученные результаты. Название "оперативная" эта память получила потому, что она работает очень быстро, и процессору не приходится ждать при чтении данных из памяти или записи в память. Однако содержащиеся в ней данные сохраняются только до тех пор, пока компьютер включен, при выключении компьютера содержимое оперативной памяти стирается.

Оперативная память компьютера состоит из двух частей: основная память и расширенная память (или дополнительная память). Основная память имеет размер 640 Кбайт. Так, например, если компьютер имеет 32 Мбайта оперативной памяти, то 640 Кбайт из них - основная память, а 31360 Кбайт - расширенная (или дополнительная).

Для достаточно быстрых компьютеров необходимо обеспечить быстрый доступ к оперативной памяти, иначе микропроцессор будет простаивать и быстродействие компьютера уменьшится. Для этого такие компьютеры могут оснащаться кэш-памятью т. е. "сверхоперативной" памятью относительно небольшого объема (обычно от 256 до 512 Кбайт), в которой хранятся наиболее часто используемые участки оперативной памяти. Кэш-память располагается "между" микропроцессором и оперативной памятью, и при обращении микропроцессора к памяти сначала производится поиск нужных данных в кэш-памяти. Поскольку время доступа к кэш-памяти в несколько раз меньше, чем к обычной памяти, а в большинстве случаев необходимые микропроцессору данные содержатся в кэш-памяти, среднее время доступа к памяти уменьшается.

Контроллеры и шина. Для работы компьютера необходимо, чтобы в оперативной памяти находились программа и данные. А попадают они туда из различных устройств компьютера - клавиатуры, дисководов для магнитных дисков и т. д. Обычно эти устройства называют внешними, хотя некоторые из них могут находиться не снаружи компьютера, а встраиваться внутрь системного блока. Результаты выполнения программ также выводятся на внешние устройства - монитор, диски, принтер и т. д. Таким образом, для работы компьютера необходим обмен информацией между оперативной памятью и внешними устройствами. Такой обмен называется вводом-выводом. Но этот обмен не происходит непосредственно: между любым внешним устройством и оперативной памятью в компьютере имеется два промежуточных звена.

Для каждого внешнего устройства в компьютере есть электронная схема, которая им управляет. Эта схема называется контроллером, или адаптером. Некоторые контроллеры (например, контроллер дис ков) могут управлять сразу несколькими устройствами.

Все контроллеры и адаптеры взаимодействуют с микропроцессором и оперативной памятью через системную магистраль передачи данных, которую в просторечии называют шиной.

Электронные платы. Для упрощения подключения устройств электронные схемы компьютера состоят из нескольких модулей - электронных плат. На основной плате компьютера -системной, или материнской, обычно располагаются основной микропроцессор, сопроцессор, оперативная память и шина. Схемы, управляющие внешними устройствами компьютера (контроллеры и адаптеры), находятся на отдельных платах. Через эти разъемы контроллеры устройств подключаются непосредственно к системной магистрали передачи данных в компьютере - шине. Таким образом, наличие свободных разъемов шины обеспечивает возможность добавления к компьютеру новых устройств. Чтобы заменить одно устройство другим (например, устаревший адаптер монитора на новый), надо просто вынуть соответствующую плату из разъема и вставить вместо нее другую. Несколько сложнее осуществляется замена самой материнской платы

**Контроллеры портов ввода-вывода**. Одним из контроллеров, которые присутствуют почти в каждом компьютере, является контроллер портов ввода-вывода. Эти порты бывают следующих типов: параллельные (обозначаемые LPT1-LPT4) к ним обыкновенно подключаются принтеры; асинхронные последовательные (обозначаемые СОМ1-СОМ3) через которые обычно подсоеди няются мышь, модем и т. д.

Некоторые устройства могут подключаться и к параллельным, и к последовательным портам. Параллельные порты выполняют ввод и вывод с большей скоростью, чем последовательные, за счет использования большого числа проводов в кабеле.

**Накопители на жестком диске**. Накопители на жестком диске (винчестеры) предназначены для постоянного хранения информации - программ операционной системы, часто используемых пакетов программ, редакторов документов, трансляторов с языков программирования и т. д. Наличие жесткого диска значительно повышает удобство работы с компьютером.

**Мониторы.** Монитор (дисплей) компьютера предназначен для вывода на экран текстовой и графической информации. Мониторы бывают цветными и монохромными. Они могут работать в одном из двух режимов - текстовом или графическом.

*В текстовом режиме экран монитора* условно разбивается на отдельные участки - знакоместа, чаще всего на 25 строк по 80 символов (знакомест). В каждое знакоместо может быть выведен один из 256 заранее заданных символов. На цветных мониторах каждому знакоместу может соответствовать свой цвет символа и свой цвет фона, что позволяет выводить на экран красивые цветные надписи. На монохромных мониторах для выделения отдельных частей текста и участков экрана используются повышенная яркость символов, подчеркивание и инверсное изображение (темные символы на светлом фоне).

*Графический режим монитора* предназначен для вывода на экран графиков, рисунков и т. д. Разумеется, в этом режиме можно также выводить и текстовую информацию в виде различных надписей, причем эти надписи могут иметь произвольный шрифт, размер букв и т, д.

В графическом режиме экран монитора состоит из точек, каждая из которых может быть темной или светлой на монохромном мониторе или одного из нескольких цветов на цветном. Количество точек по горизонтали и вертикали называется разрешающей способностью монитора в данном режиме. Разрешающая способность не зависит от размера экрана монитора, подобно тому как и большой, и маленький телевизоры имеют на экране 625 строк развертки изображения. Как правило, в настоящее время используют такие типы разрешения: 800x600 и 1024x768 точек.

На четкость изображения на экране монитора существенное влияние оказывает размер точки (зерна или пикселя) экрана. Чем меньше размер точки (зерно), тем более четким получается изображение

Клавиатура. Клавиатура предназначена для ввода в компьютер информации от пользователя.

Для ввода прописных букв и других символов, располагающихся в верхнем регистре клавиатуры, имеется клавиша **Shift**. Например, чтобы ввести строчную букву "d", надо нажать клавишу, на которой изображено "D", а чтобы ввести прописную букву "D"надо нажать клавишу Shift и, не отпуская ее, нажать клавишу D.

**Принтеры.** Принтер, или печатающее устройство, предназначен для вывода информации на бумагу. Все принтеры выводят текстовую информацию, многие из них могут выводить также рисунки и графики, а некоторые принтеры - и цветные изображения.

Существует несколько тысяч моделей принтеров, которые могут использоваться в компьютере. Как правило, применяются принтеры следующих типов: матричные, струйные и лазерные, однако встре чаются и другие: светодиодные, термопринтеры и т. д.

*Матричные* - или точечно-матричные принтеры .Принцип печати в них состоит в следующем: печатающая головка принтера содержит вертикальный ряд тонких металлических стержней (иголок). Головка движется вдоль печатаемой строки, а стержни в нужный момент ударяют по бумаге через красящую ленту. Это и обеспечивает формирование на бумаге символов и изображений.

*Струйные принтеры*. В струйных принтерах изображение формируется микрокаплями специальных чернил, выдуваемых на бумагу с помощью сопел. Этот способ печати обеспечивает более высокое качество печати по сравнению с матричными принтерами, он очень удобен для цветной печати. Современные струйные принтеры могут обеспечивать высокую разрешающую способность (обычно от 600 до 1440 точек на дюйм), приближаясь по качеству к лазерным принтерам, а стоят не намного дороже, чем матричные принтеры (в 2-3 раза дешевле лазерных принтеров).

*Лазерные принтеры* - обеспечивают в настоящее время наилучшее (близкое к типографскому) качество печати. В этих принтерах для печати используется принцип ксерографии: изображение переносится на бумагу со специального барабана, к которому электрически притягиваются частички краски. Отличие от обычного ксерокопированного аппарата состоит в том, что печатающий барабан электризуется с помощью лазера по командам компьютера. В отличие от матричных, принтеры этого класса практически бесшумные, обеспечивают высокую скорость печати, автоматическую подачу бланков. Расходным материалом для лазерного принтера является специальный красящий порошок (тонер), который находится в катридже. Лазерные принтеры являются наиболее удобными устройствами для получения качественных черно-белых и цветных печатных документов.

**Мышь.** Мышь - это манипулятор для ввода информации в компьютер. Мышь представляет собой небольшое устройство с двумя или тремя клавишами, легко умещающуюся в ладони. Некоторые прикладные программы рассчитаны только на работу с мышью, но большинство программ, использующих мышь, допускают замену мыши командами, вводимыми с клавиатуры. Однако часто при такой замене работа с программой весьма затрудняется.

# *Другие устройства*

**Устройства для чтения компакт-дисков**. В связи с ростом объемов и сложности программного обеспечения, широким внедрением приложений мультимедиа (приложений, сочетающих движущиеся изображения, видео, текст и звук), огромную популярность приобрели устройства для чтения компакт-дисков (CD-ROM). Эти устройства и сами компакт-диски относительно недороги, очень надежны и могут хранить весьма большие объемы информации (до 650 Мбайт), поэтому - они очень удобны для поставки программ и данных большого объема, например, каталогов, перечней, энциклопедий, а также обучающих, демонстрационных и игровых программ, сочетающих элементы мультимедиа.

**Аудиоплата** дает возможность исполнять музыку с помощью компьютера. Вместе с аудиоплатой обычно поставляются звуковые колонки, а часто и микрофон. Аудиоплата предоставляет средства для записи, воспроизведения и редактирования музыки к речевых сообщений. Многие программы, особенно игровые, используют аудиоплаты для вывода музыкального сопровождения, звуковых, в том числе речевых сигналов.

**Модем - устройство для обмена информацией с другими компьютерами через телефонную сеть. По** конструктивному исполнению модемы бывают встроенными (вставляемые в системный блок компьютера) и внешними (подключаемые через коммуникационный порт).

Модемы отличаются друг от друга максимальной скоростью передачи данных (наиболее распространены на сегодня модели со скоростью 28800. 33600 бод и более. 1 бод = бит в секунду), а также тем. поддерживают ли они средства исправления ошибок.

**Факс-модем** - устройство, сочетающее в себе возможности модема и средства для обмена факсимильными изображениями с другими факс-модемами и обычными телефаксными аппаратами.

**Графопостроитель** (плоттер) - устройство для вывода чертежей на бумагу. Плоттеры несколько дешевле, чем лазерные принтеры, но скорость печати у них ниже. Плоттеры бывают барабанного типа (работают с рулоном бумаги) и планшетного типа (в них лист бумаги лежит на плоском столе). Как правило, плоттеры используются в системах конструирования (САПР) для вывода чертежей.

**Сканер** - устройство для считывания графической и текстовой информации в компьютер. Сканеры могут вводить в компьютер рисунки. Принцип действия сканера следующий- изображение оригинала через оптическую систему построчно подается на светочувствительный полупроводниковый элемент. АЦП( аналого- цифровой преобразователь) преобразует сигнал в цифровую форму. Если оригинал представляет из себя текст, то дальше компьютер с помощью специального программного обеспечения может распознавать символы во введенной через сканер картинке, это позволяет быстро вводить напечатанный, а иногда и рукописный текст в компьютер. Сканеры бывают настольные (они считывают весь лист бумаги целиком) и ручные (их надо проводить над нужным рисунком или текстом), черно-белые и цветные (воспринимающие цвета). Сканеры отличаются друг от друга разрешающей способностью, количеством воспринимаемых цветов или оттенков серого цвета.

**Сетевой адаптер** дает возможность подключать компьютер в локальную сеть. При этом пользователь может получать доступ к данным, находящимся на других компьютерах.

**Устройства защиты.** Наиболее надежным устройством, позволяющим избежать неприятностей, связанных с различными нарушениями энергопитания компьютера, являются источники бесперебойного питания - ИБП (UPS). Такие устройства состоят из подавителей сетевых помех, стабилизатора напряжения, зарядного устройства, батареи аккумуляторов и преобразователей напряжения. ИБП могут работать в двух режимах: **on-**line- постоянно включенные. В этом случае компьютер постоянно запитывается от ИБП., независимо от состояния сетевого электропитания;

**off-**line-источники резервного питания. При отключении сетевого питания компьютер начинает запитываться от такого источника. Источники бесперебойного питания, в зависимости от своей мощности, могут обеспечить работу компьютера при аварийном отключении сетевого питания до нескольких минут. Однако даже нескольких минут вполне достаточно, чтобы сохранить текущие данные, грамотно выйти из прикладной программы и выключить компьютер.

### Вопрос 2. Представление информации в компьютере. Устройства для хранения информации.

Компьютер может обрабатывать только информацию, представленную в числовой форме. Вся другая информация - звуки, изображения, показания приборов и т. д. для обработки на компьютере должна быть преобразована в числовую форму.

Аналогичным образом на компьютере обрабатывается и текстовая информация. При вводе в компьютер каждая буква кодируется определенным числом, а при выводе на внешние устройства (экран или печать) для восприятия человеком по этим числам строятся соответствующие изображения букв. Соответствие между набором букв и числами называется кодировкой символов.

Все числа в компьютере представляются с помощью нулей и единиц (а не десяти цифр, как это привычно для людей). Иными словами, компьютеры обычно работают в двоичной системе счисления, поскольку при этом их устройство получается значительно более простым. Ввод чисел в компьютер и вывод их для чтения человеком могут осуществляться в привычной десятичной форме - все необходимые преобразования могут выполнить программы, работающие на компьютере.

Единицей информации в компьютере является один бит, т. е. двоичный разряд, который <mark>может принимать значение 0 или 1. Как правило, команды компьютеров работают не с</mark> отдельные битами, а с восемью битами сразу. Восемь последовательных битов составляют байт. В одном байте можно закодировать значение одного символа из 256 возможных (256= $2^8$ ). Более крупными единицами информации являются килобайт (сокращенно обозначаемый Кбайт), равный  $1024$  байтам (1024=2<sup>10</sup>), мегабайт (сокращенно обозначаемый Мбайт), равный 1024 Кбайт, и гита байт (сокрашенно обозначаемый Гбайт), равный 1024 Мбайт.

Для того, чтобы найти на диске нужную информацию, все данные находящиеся на нем нужно привести в систему аналогично тому, как например в архивах, библиотеках, офисах приводят в систему хранящиеся там документы и книги - по шкафам, полкам, ящикам, папкам.

Для хранения информации в компьютере используется -**жесткий диск** (винчестер). Практически всегда это несъемное устройство, постоянно пребывающее в компьютере. Для обмена информацией с другими компьютерами используются дискеты (иногда их называют гибкими дисками), которые вставляют в дисковод. Запись и считывание информации осуществляется по тому же принципу, что и в магнитофоне. В жесткий диск и дискеты входят диски из магнитного материала, на которые концентрическими окружностями записывается информация.

Для дисководов и жестких дисков предусмотрены логические имена, в качестве которых используются буквы с двоеточием. Для дисководов, в которые вставляются дискеты, зарезервированы имена **А:** и **В:** . Если в компьютере установлен только один дисковод, то у него всегда будет имя **А:** Для жестких дисков зарезервированы имена начиная с **С:.** В компьютере можно установить, например, два жестких диска, и им будут присвоены имена **С:**, **D:.** Один жесткий диск можно подготовить к работе таким образом, что он будет разделен на несколько разделов. В этом случае каждому из них будет присвоено свое имя (С:, D: и т.д. по алфавиту), и пользователь будет работать с ним как с самостоятельными дисковыми устройствами, хотя физически все они будут находиться на одном жестком диске. Большинство современных компьютеров оснащены одним 3,5 - дюймовым дисководом с именем **А:** и одним жестким диском с именем **С:**

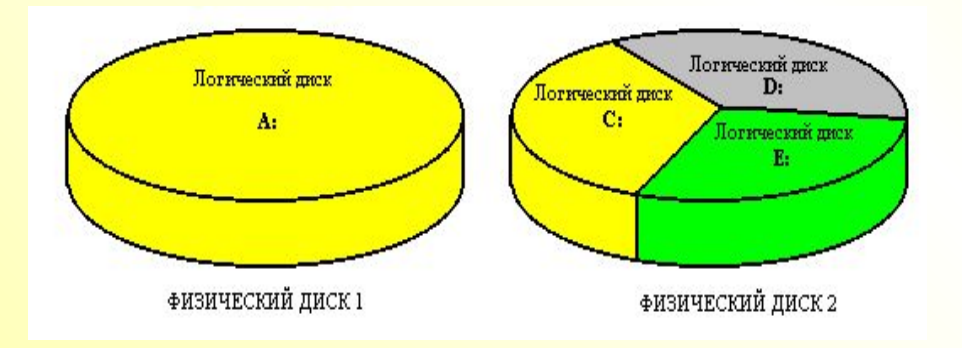

#### **Вопрос 3. Файлы и каталоги. Сжатие информации на диске**

Информация на магнитных дисках хранится в файлах.

Файл - это поименованная область на диске или другом машинном носителе. В файлах могут храниться тексты программ, документы, картинки.

Каждый файл на диске имеет обозначение, которое состоит из двух частей: имени и расширения. Имя и расширение могут состоять из прописных и строчных букв, цифр и символов:  $\langle \mathbf{S}, \#,-, \mathcal{A}, \mathcal{A}, \mathcal{A}, \ldots \rangle$ ,  $\langle \langle , \rangle, \langle , \rangle, \langle , \rangle, \langle , \rangle$ , ", ^, ~. Расширение имени файла является необязательным. Оно, как правило, описывает содержание файла, поэтому использование расширения весьма удобно. По расширению пользователь и компьютер определяют, к какому типу относится данный файл. Вообще говоря, расширения, как и имена можно придумывать произвольно, однако определенные программы работают с файлами определенного типа, и, чтобы отличить эти файлы от других, следует придерживаться общепринятых расширений, например:

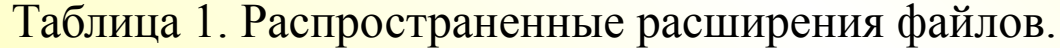

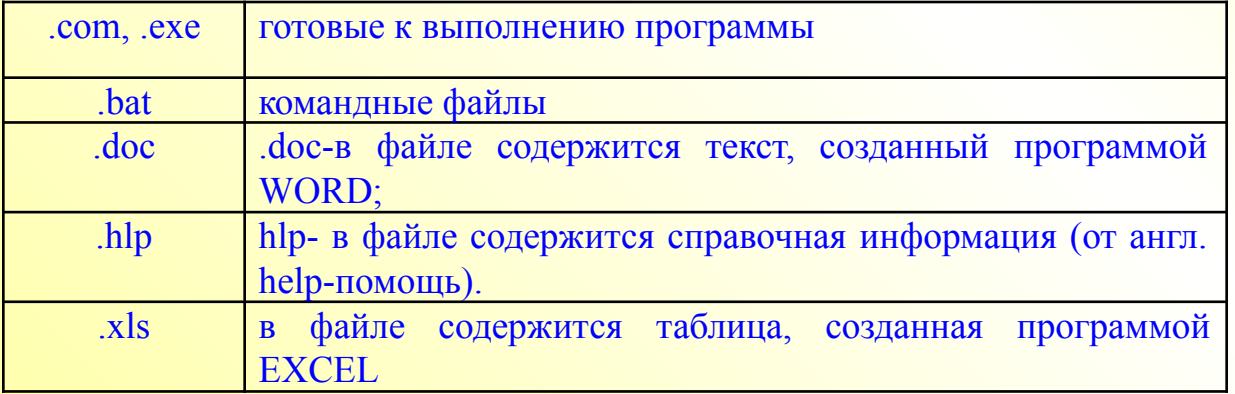

**Каталог-** это специальное место на диске, в котором хранятся имена файлов, сведения о размерах файлов, времени их последнего обновления, атрибуты (свойства) файлов и т.д. Если в каталоге хранится имя файла, то говорят, что этот файл находится в данном каталоге. В каждом каталоге может быть много файлов. Так для хранения файлов, относящихся к какой- нибудь программе, можно создать папку с соответствующим именем и поместить их в папку. При необходимости обращения к этим файлам надо найти на диске данную папку и открыть её. Кроме файлов в папку можно помещать другие папки. При этом возникает иерархическая структура из вложенных друг в друга папок, напоминающаяся ветвящееся дерево.

Начальный каталог или папка дискового устройства называется **корневым каталогом** или **корневой папкой.** На каждом магнитном диске имеется один главный, корневой, каталог. В нем регистрируются файлы и подкаталоги (каталоги 1 -го уровня). В каталогах 1-го уровня регистрируются файлы и каталоги 2-го уровня и т.д..

Каталог, с которым в настоящий момент работает пользователь, называется текущим.

В именах каталогов можно использовать те же символы, что и в именах файлов.

**Полное имя файла** - имя файла с указанием пути к нему от корневого каталога. При этом имена каталогов и файлов отделяются друг от друга обратной косой чертой - " \ ",

#### C:\IVANOV\GAMES\GAMES\game1.exe имя файла ПУТЬ

Полное имя файла нужно для того, чтобы точно указать, на каком диске, в каком каталоге его найти, аналогично тому, как у нас указывается почтовый адрес человека: область, город, улица, дом, квартира и только потом фамилия.